### Towards validating software transactional memory libraries

Martin Nowack [\(martin@se.inf.tu-dresden.de\)](mailto:martin@se.inf.tu-dresden.de); Christof Fetzer TU Dresden, Germany

WTM 2014 @ Eurosys

### Motivation

- Goal: Provide easy-to-use synchronisation mechanism for Joe Programmer
	- ➡ Ease reasoning by providing illusion of atomic behaviour of code sections
- Development of (S)TM algorithms and libraries are a daunting task

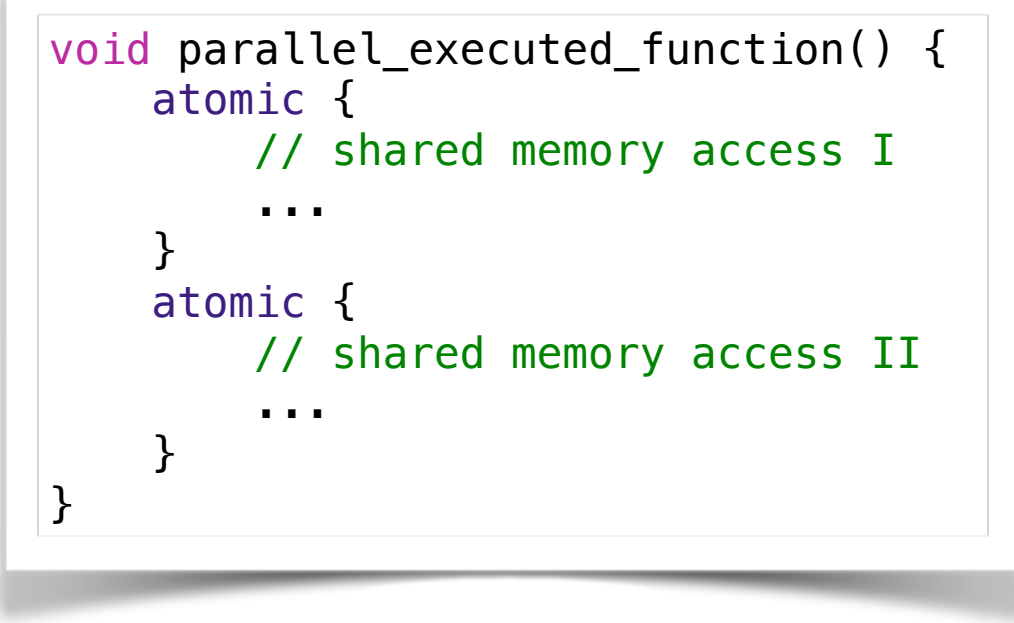

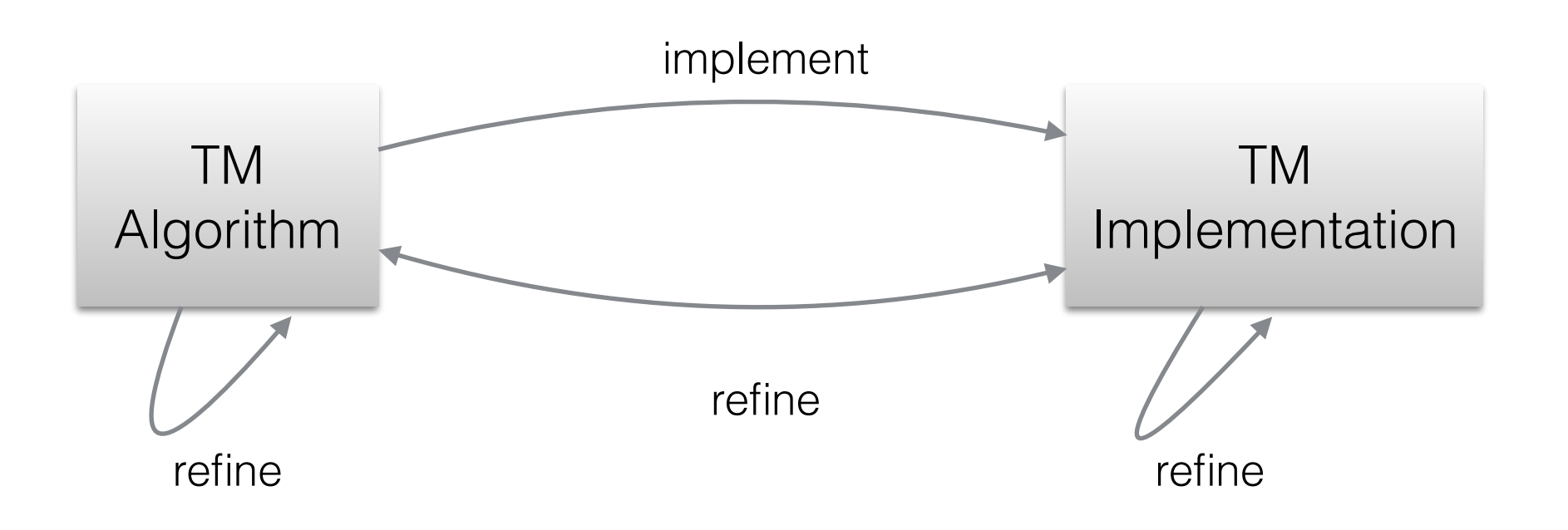

## How to validate?

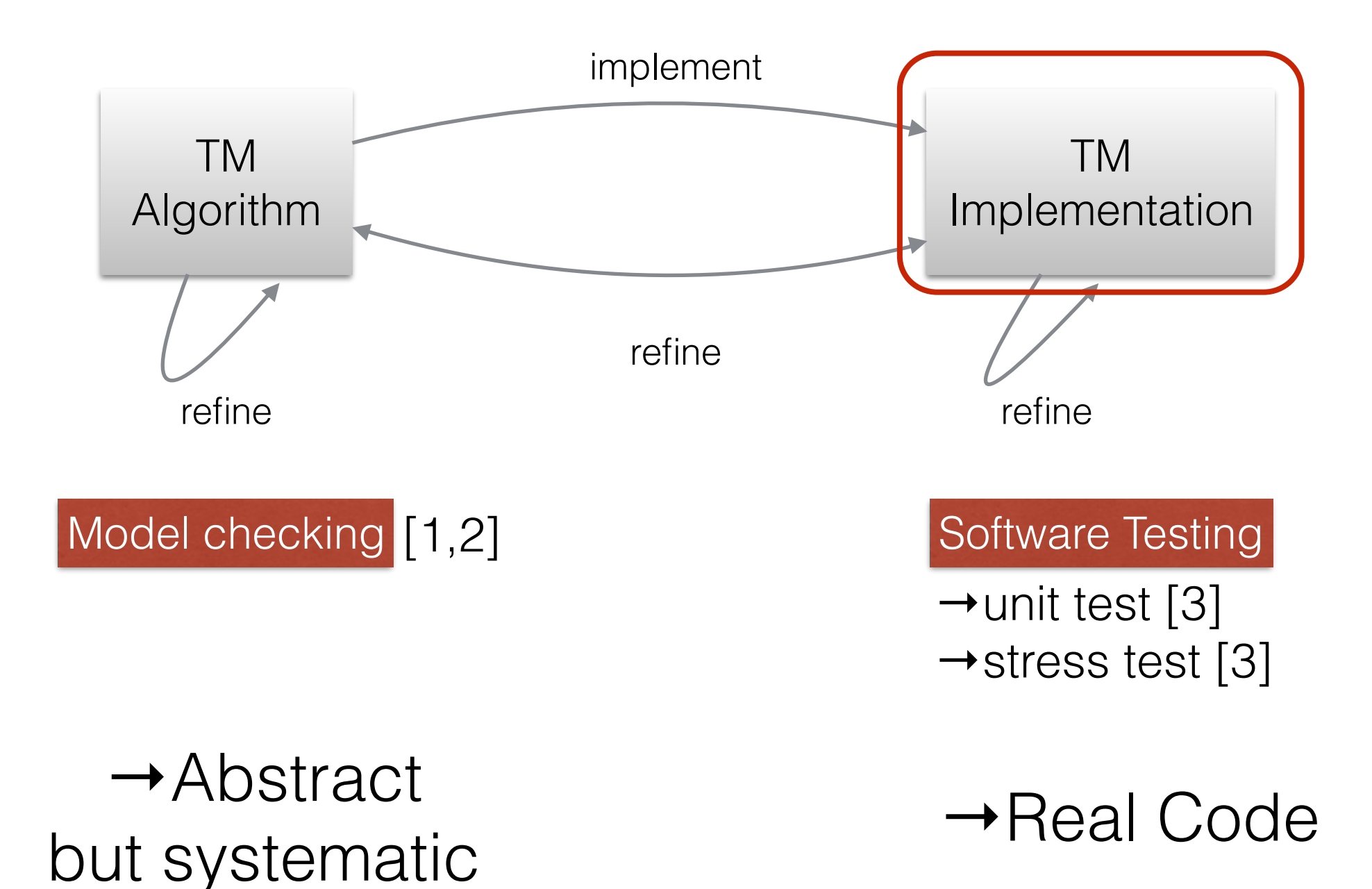

[1] "Towards Formally Specifying and Verifying Transactional Memory" Doherty et al., ENTCS, 2009 [2] "Implementing and Evaluating a Model Checker for Transactional Memory Systems", Baek et al., ICECCS, 2010

[3] "TMunit: Testing software transactional memories",Harmanci et al., Transact, 2009

### How to Validate Implementations?

- How to test TM? Test different combinations of that protocol
- Two types of bugs [1]:
	- Bohr: sequentially executed code trigger bugs in the general case
	- Heisen: hard to trigger, e.g. due to concurrency

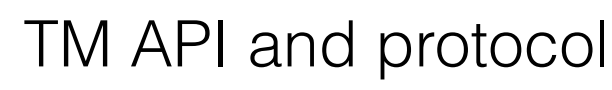

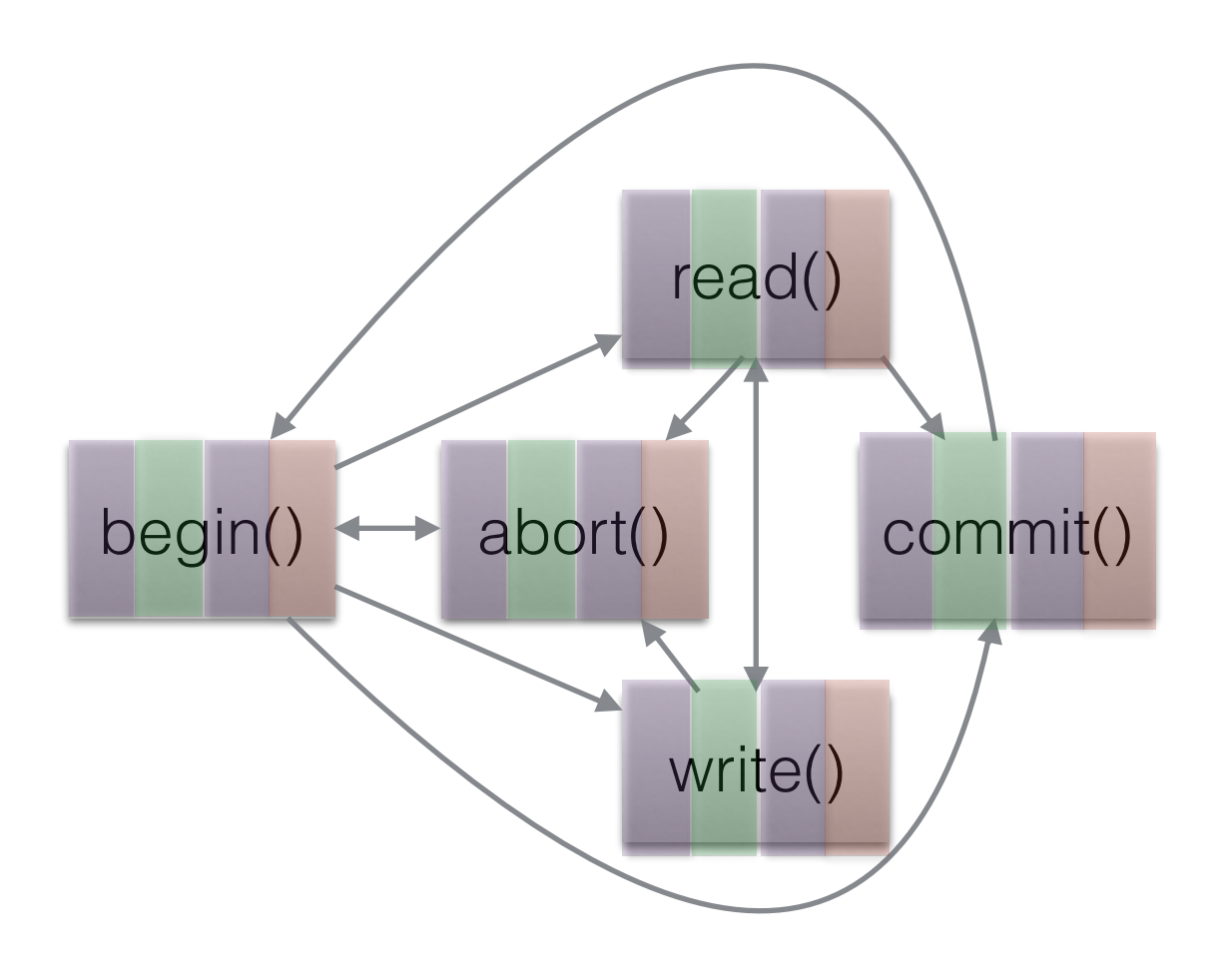

TM

Implementation

<sup>1.</sup> Gray, Jim. "Why do computers stop and what can be done about it?." Symposium on reliability in distributed software and database systems. 1986.

#### Symbolic Execution [1,2]

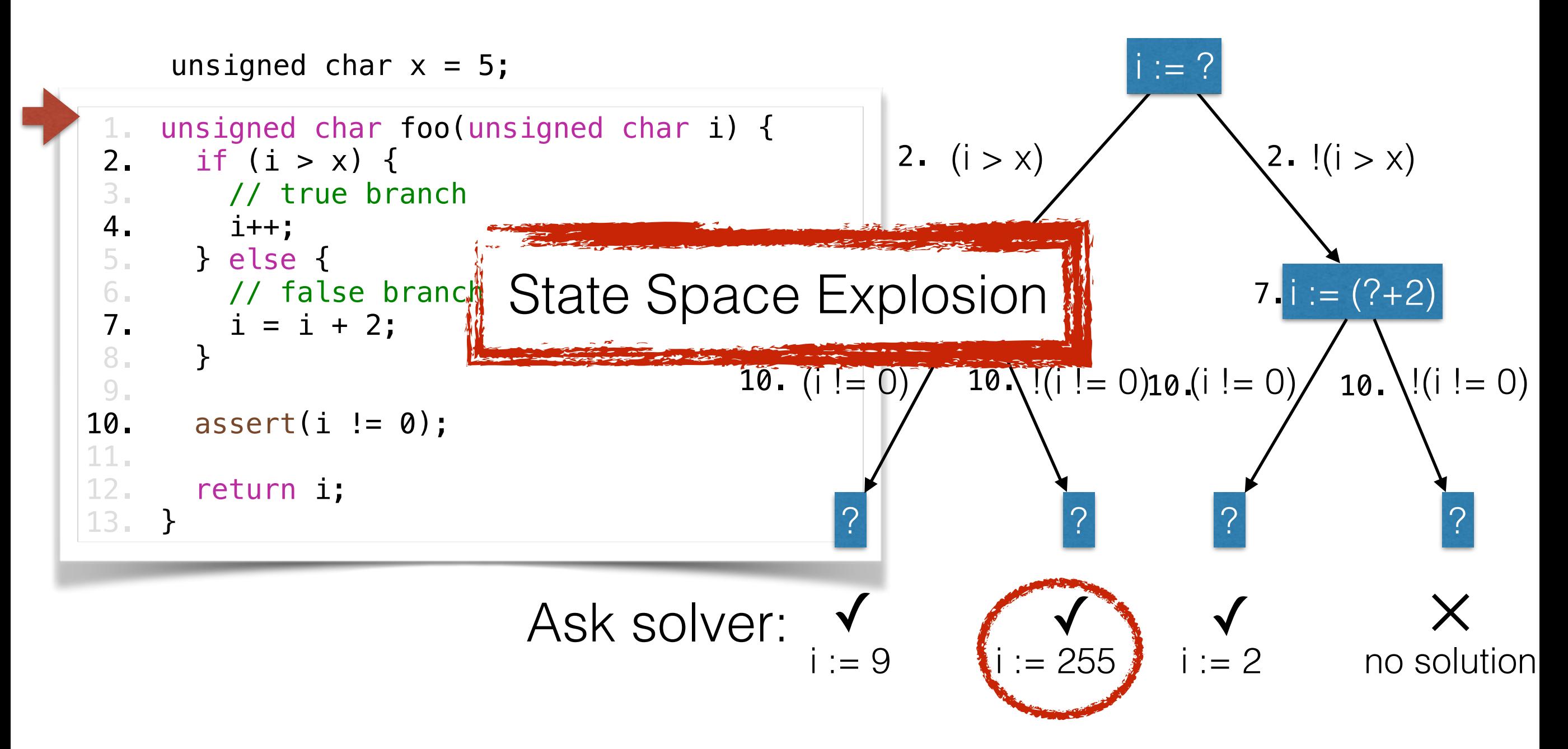

[1] "Symbolic Execution and Program Testing " King, ComACM, 1976

### Symbolic Execution for Multithreaded Application

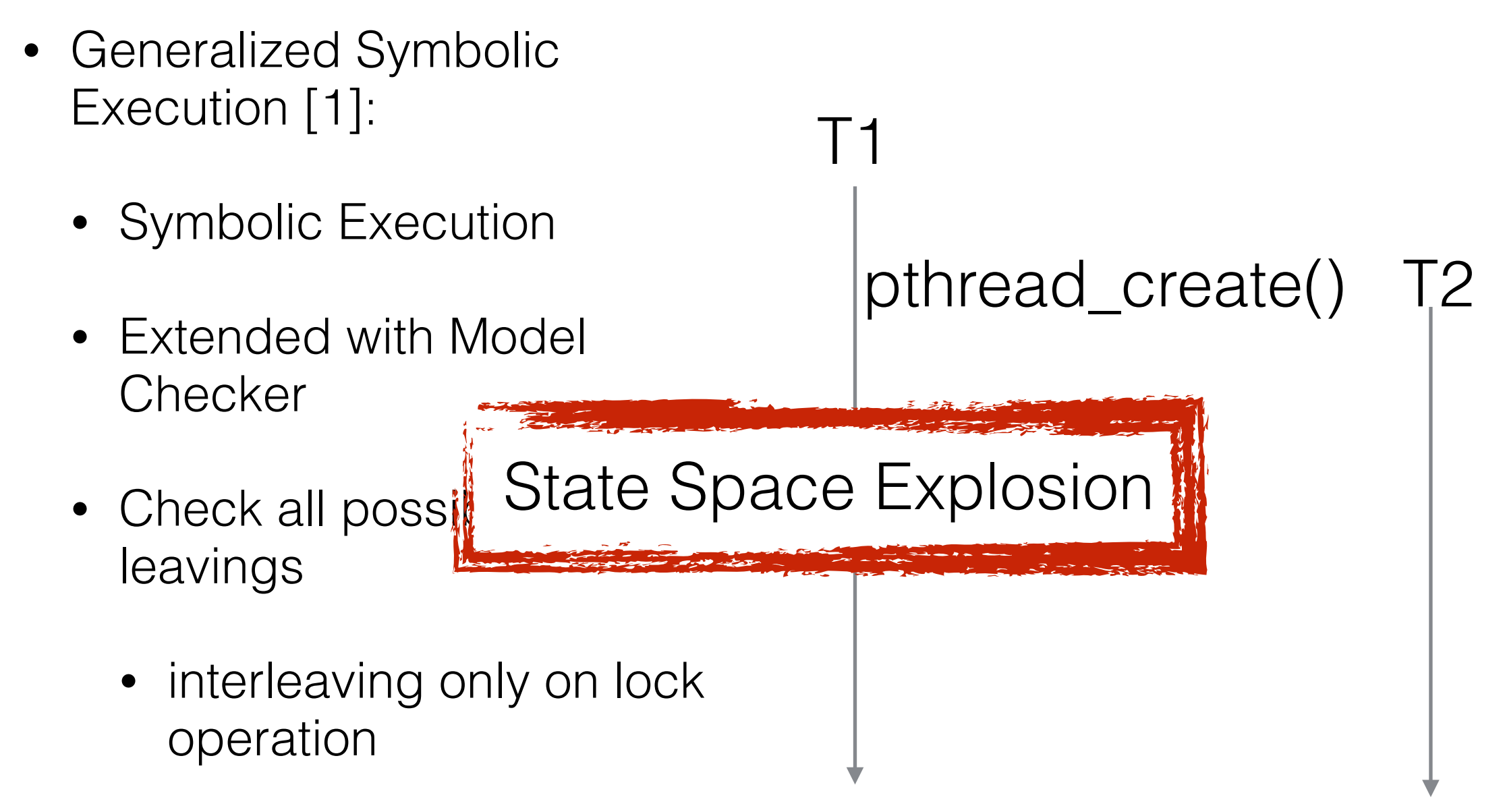

• Partial-order reduction [2]

[1] "Generalized Symbolic Execution for Model Checking and Testing " Khurshid, TACAS, 2003 [2] "Dynamic Partial-order Reduction for Model Checking Software", Flanagan, POPL, 2005

### Symbolic Execution for Multithreaded Application Our Approach I

- Insight: We just want to test the library calls and their invocation
	- library calls contain small and finite number of steps
	- library calls are typically symmetric across threads
- Goals: First, we go for coverage; Second, we go for TM correctness

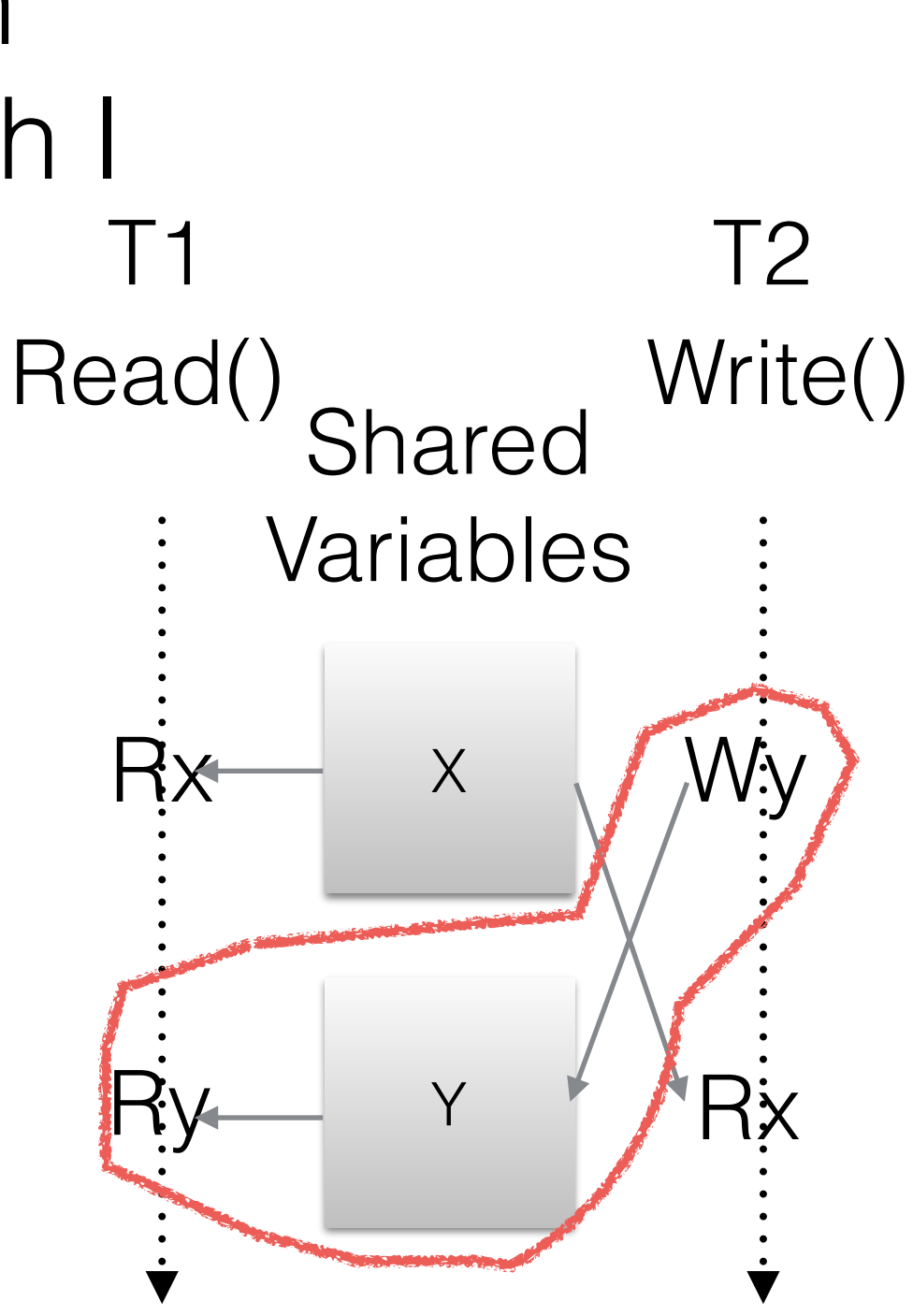

### Symbolic Execution for Multithreaded Application Our Approach II

- start with all interleavings of sequential execution of threads without symbols
	- only one path is taken through the code
	- register read and write operations to shared data structures per thread
- re-execute function under observation with values symbolised restricted to the concrete values observed
	- new code paths are taken
	- interferences between threads are tract and incorporated (e.g. breaking busy loops)

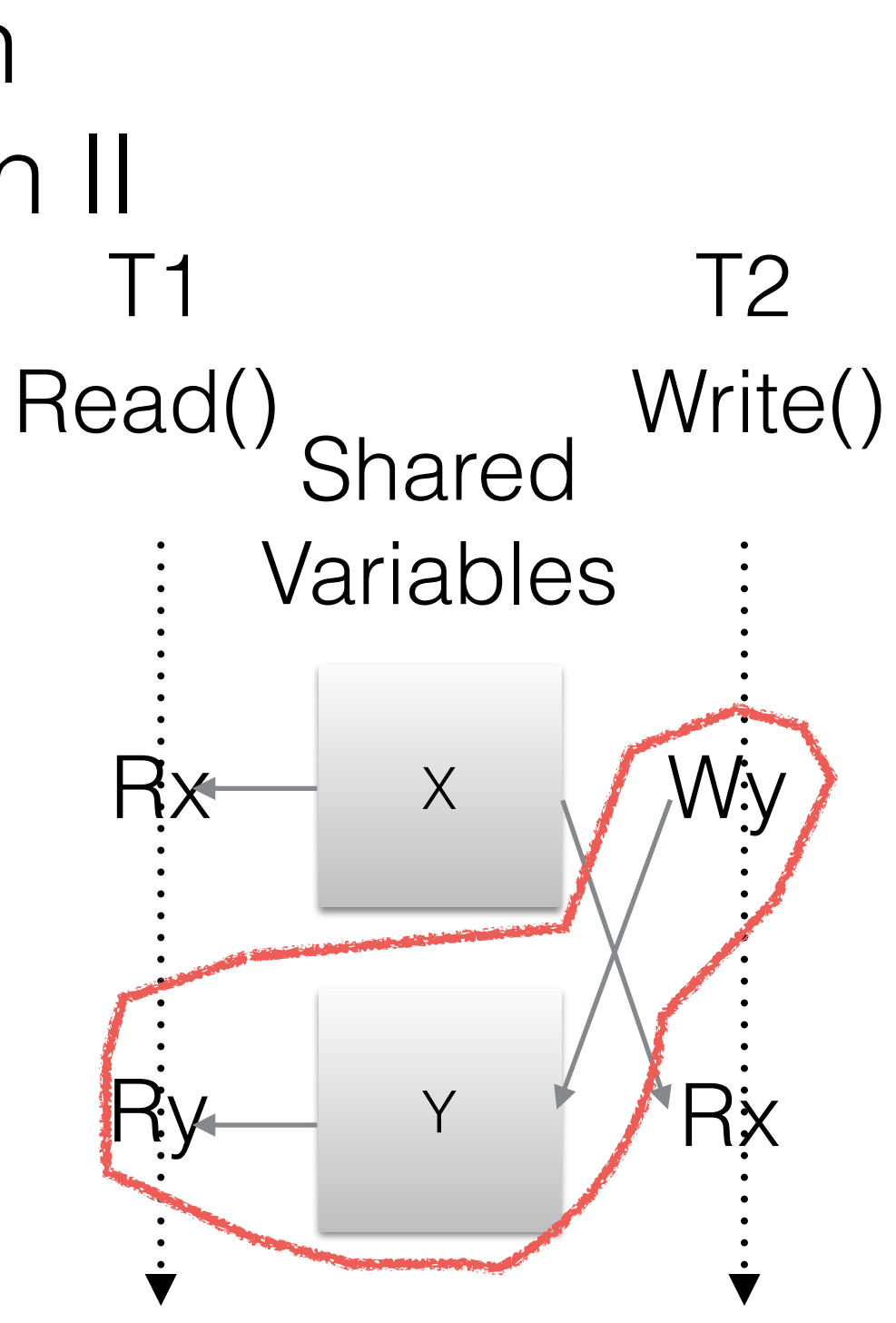

# Current Prototype

- Extension of Symbolic Execution Engine KLEE [1] (which is based on LLVM [2] Compiler framework 3.4)
	- exercises TM ABI used by TM compiler (GCC, ICC, DTMC)
	- partial support for inline assembler (e.g. support libatomic\_ops on x86)
	- multithreading extension

[1] "KLEE: unassisted and automatic generation of high-coverage tests for complex systems programs"Cadar et al., OSDI, 2008 [2] "LLVM: a compilation framework for lifelong program analysis transformation", Lattner et al.,CGO, 2004

### Results for TM TinySTM++

- Bugs we found:
	- Timing issue in Txn-Initialisation per thread - > wrongly protected access might lead to lost update operation
	- Bug in read operation returning wrong value with write operation by other thread
- Modifications we made to  $TinySTM++$  [1]
	- replace assemblerbased setjmp/longjmp version with C-code based solution

[1] "Dynamic performance tuning of word-based software transactional memory" Felber et al., PPOPP, 2008

## WIP/ Future Work

- Exercising different protocol operations more thoroughly in an automated way
- Independent execution allows to test on cluster of machines

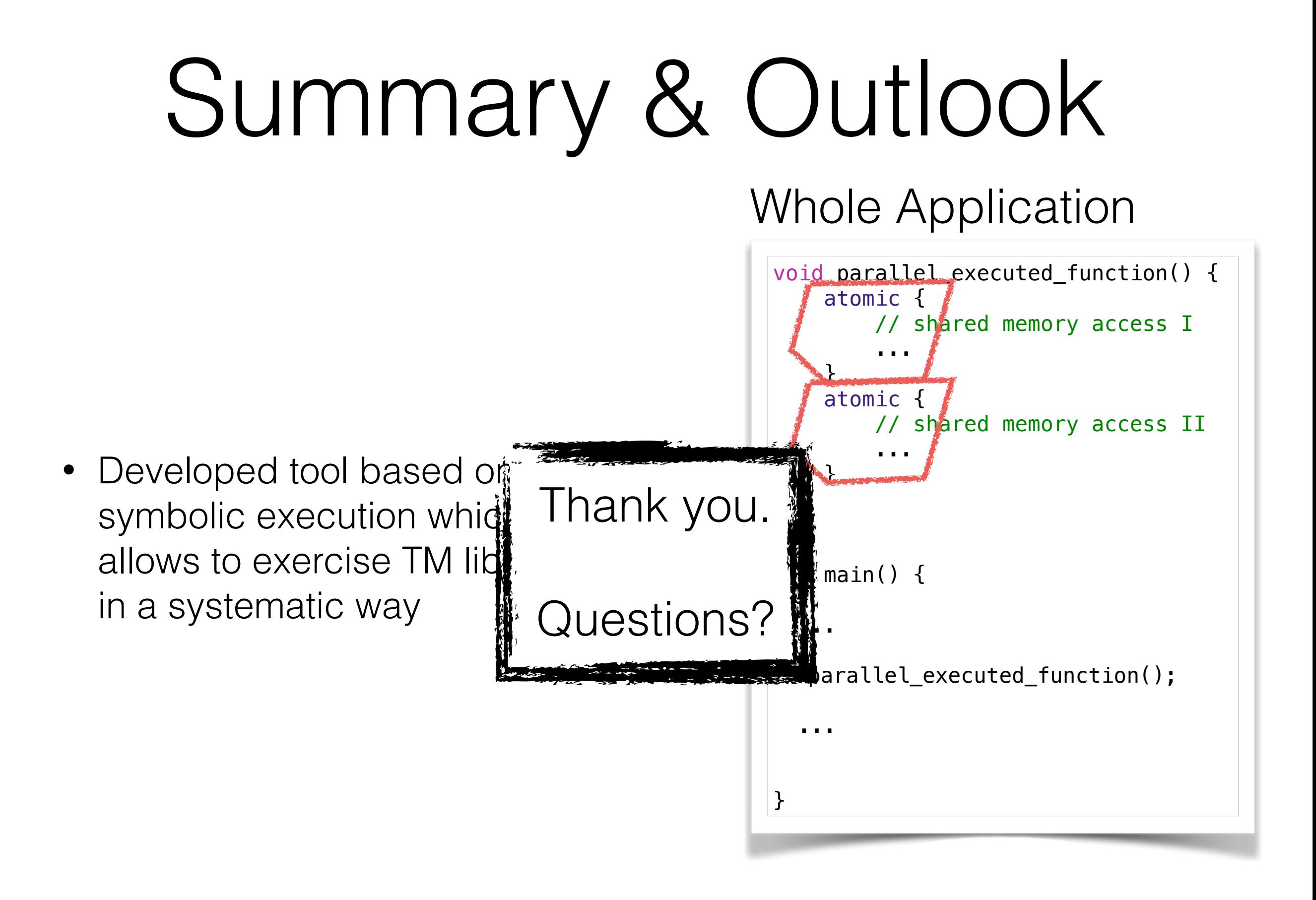

### Example

#### Error: memory error: out of bound pointer

```
File: /home/martin/tinystmplusplus/src/transaction.h: 82
Stack:
```
#0 00007638 in tinystm::TransactionBase::getPublicState (this=0) at src/transaction.h:82

#1 00009090 in tinystm::TransactionBaseSTMBound<tinystm::wt::STMTraits>::isActive (this=0) at src/transaction.h:181

#2 00009020 in tinystm::TransactionBaseSTMBound<tinystm::wt::STMTraits>::begin (this=0, abiCodeProps=1) at src/transaction.h:157

#3 00007251 in tinystm::TransactionBaseABI<tinystm::wt::STMTraits, tinystm::TxnalMemMgmnt<tinystm::wt::STMTraits,

tinystm::wt::STMTraits>, true>::begin (this=0, flags=1, jmpbuf=105699145786208) at /home/martin/tinystmplusplus/src/ transaction.h:227

#4 00005067 in GTM begin transaction (flags=1, jmpbuf=105699145786208) at /home/martin/tinystmplusplus/src/c-interface.h:69

#5 00005419 in ITM beginTransaction (nr=1) at /home/martin/tinystmplusplus/src/stm-wt.cpp:263

#6 00000184 in simple\_read () at /home/martin/tinystmplusplus/test/simple/simple.c:20

Info:

address: 104 (0x68) next: object at 47974457809056 (0x2ba1ec8418a0) of size 4 MO30[4] (no allocation info)